# Задача A. Диофантово уравнение

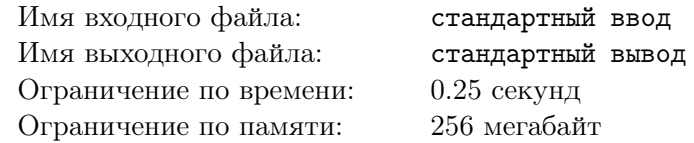

Даны натуральные числа *a*, *b* и *c*. Решите в целых числах уравнение *ax*+*by* = *c*. Среди множества решений следует выбрать такое, где *x* имеет наименьшее неотрицательное значение.

## Формат входных данных

Первая строка содержит три целых числа *a* и *b* и  $c$   $(1 \leqslant a, b, c \leqslant 10^9).$ 

## Формат выходных данных

Выведите искомые *x* и *y* через пробел. Если решения не существует, выведите одну строку «Impossible».

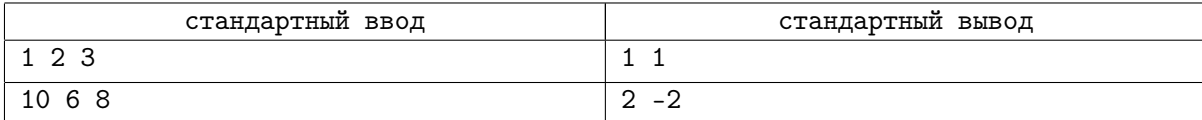

## Задача В. Армия математиков

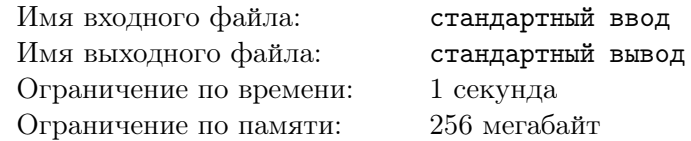

У вас есть *п* математиков. Пусть интеллектуальность *i*-го математика равна  $a_i$ . Для некоторого k назовём  $i_1, i_2, \ldots, i_k$  сходкой математиков, если  $i_1 < i_2 < i_3 < \ldots < i_k$  и  $gcd(a_{i_1}, a_{i_2}, \ldots, a_{i_k}) > 1$ . Эффективность этой сходки равна  $k \cdot \gcd(a_{i_1}, a_{i_2}, \ldots, a_{i_k}).$ 

Найдите сумму эффективностей всех сходок математиков. Так как это число может быть очень большим, выведите его по модулю 1000000007 ( $10^9 + 7$ ).

## Формат входных данных

Первая строка содержит целое число  $n (1 \le n \le 200000)$  — количество математиков.

Вторая строка содержит *n* целых чисел  $a_1, a_2, \ldots, a_n$   $(1 \le a_i \le 1000000)$  — интеллектуальности математиков.

#### Формат выходных данных

Выведите одно число - ответ.

## Примеры

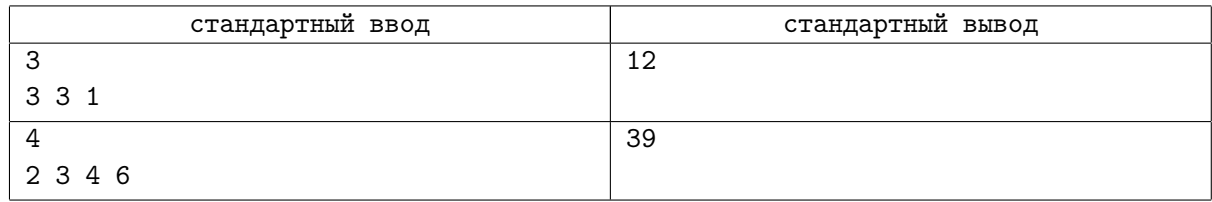

## Замечание

В первом примере сходки  $-1, 2, 1, 2$ , так что ответ  $1 \cdot 3 + 1 \cdot 3 + 2 \cdot 3 = 12$ 

# Задача С. Чиселки и странные функции

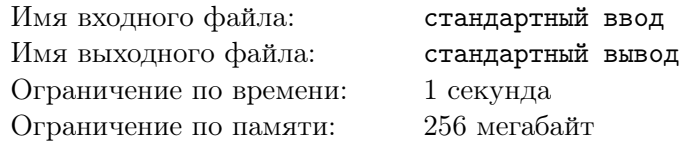

Есть функция  $f(n)$ , где  $f(1) = 1$ , а для  $n \le 2$ ,  $f(n)$  равно количеству различных упорядоченных пар положительных целых чисел  $(x, y)$  таких, что  $x + y = n$  и  $gcd(x, y) = 1$ . Число  $gcd(a, b)$  равно наибольшему общему делителю а и b.

Есть функция  $g(n) = \sum_{d|n} f(n/d)$ . Суммирование проводится по всем положительным целым числам  $d$ , делящим  $n$ .

Определим  $F_k(n)$  так:

$$
F_k(n) = \begin{cases} f(g(n)) & \text{if } k = 1\\ g(F_{k-1}(n)) & \text{if } k > 1 \text{ if } k \text{ mod } 2 = 0\\ f(F_{k-1}(n)) & \text{if } k > 1 \text{ if } k \text{ mod } 2 = 1 \end{cases}
$$

Найдите  $F_k(n)$  по модулю 100000007.

#### Формат входных данных

В единственной строке находятся два целых числа  $n (1 \le n \le 10^{12})$  и  $k (1 \le k \le 10^{12})$ .

#### Формат выходных данных

Выведите одно целое число — значение  $F_k(n)$  по модулю 100000007.

#### Примеры

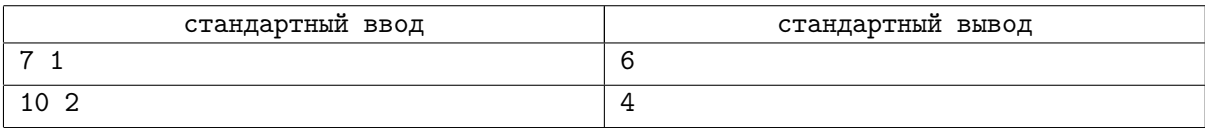

## Замечание

В первом примере есть 6 различных упорядоченных пар  $(1,6)$ ,  $(2,5)$ ,  $(3,4)$ ,  $(4,3)$ ,  $(5,2)$ и (6,1), удовлетворяющих  $x + y = 7$  и  $gcd(x, y) = 1$ . Поэтому  $f(7) = 6$ . В итоге,  $F_1(7) = f(g(7)) = f(f(7) + f(1)) = f(6 + 1) = f(7) = 6.$ 

## Задача D. Кто не будет решать математику — пойдёт красить забор

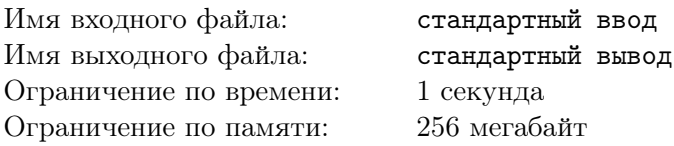

Миша не любит математику. Из-за этого он не смог решить сложную задачу на Всероссе, не стал призёром и не получил 150000 руб. от Москвы. Чтобы хоть как-то сводить концы с концами Мише приходится подрабатывать, а именно — красить заборы.

Мише очень нравятся зебры, поэтому он пытается найти их везде где только можно. Миша дложен покрасить забор на даче и ему выдали неограниченное количество белой и чёрной краски. Забор является последовательностью досок, некоторые из которых уже покрашены в белый или чёрный цвет, а остальные ещё нет. Менять цвета уже покрашенных досок запрещается, а для остальных Миша может выбрать цвета по своему усмотрению. В данной задаче забор представляется строкой, состоящей из символов «0», «1» и «?», означающих белую доску, чёрную доску и ещё не окрашенную доску соответственно.

Миша считает, что забор похож на зебру, если существуют целые числа *a* и *b*  $(a > 0, b \ge 0)$ , такие что первые *a* досок забора являются белыми, следующие *b* досок являются чёрными, затем снова идут *a* белых досок, далее опять *b* чёрных и так далее, при этом последний блок может быть не полным. Например, заборы, описываемые строками «01101»  $(a = 1, b = 2)$ , «000»  $(b = 0, a$ может быть любым целым положительным числом) и «00110011»  $(a = 2, b = 2)$  являются зебрами, а «01001» и «101010» — нет.

Помогите Мише раскрасить оставшиеся доски таким образом, чтобы забор являлся зеброй для каких-нибудь чисел *a* и *b* (*a >* 0*, b* ⩾ 0). Поскольку Миша мечтает покрасить в чёрный цвет всё что он видит, то если подходящих раскрасок забора несколько, выберите среди них ту, в которой как можно больше чёрных досок. Среди таких раскрасок разрешается выбрать любую.

#### Формат входных данных

Входные данные содержат единственную строку  $s$  ( $1 \leq |s| \leq 300000$ ), состоящую из символов «0», «1» и «?».

## Формат выходных данных

Если невозможно раскрасить ещё не покрашенные доски забора таким образом, чтобы он был похож на зебру, то выведите *−*1 в единственной строке выходных данных. В противном случае выведите какое-нибудь решение с максимальным возможным количеством чёрных досок. Решение выводите как строку из символов «0» и «1», означающих белую и чёрную доску соответственно.

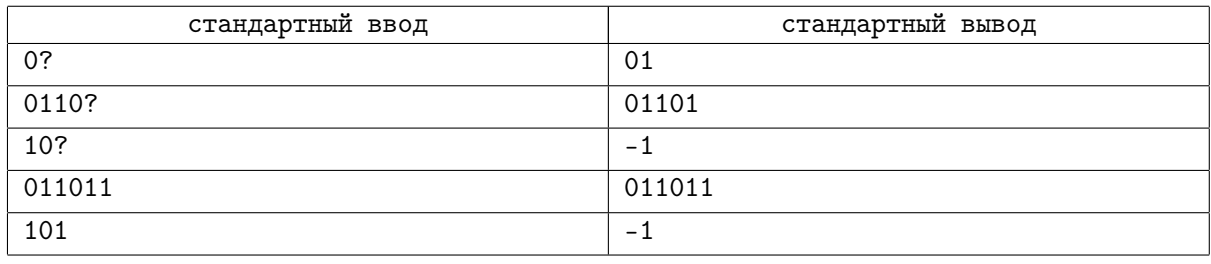

# Задача E. Картошка

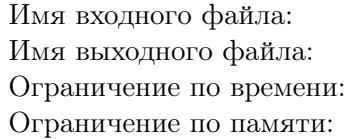

стандартный ввод стандартный вывод 1 секунда 256 мегабайт

Условие этой задачи не стоит распространять.

Есть распространённый стереотип, что лучшая картошка растёт в Беларуси. Однако это является величайшим заблуждением, на самом деле лучшая картошка растёт в Грузии. Все картофелины в Грузии пронумерованы натуральными числами от 1 до *n*. И каждый день каждая картофелина поливается *m* литрами лимонного сока. После созревания, все *n* картофелин сваливаются в большой пакет и из-за непонятных никому законов грузинской физики в пакете остаются только те картофелины, номер которых является взаимно простым с числом *m*. Требуется узнать, а сколько же картофелин останется в пакете.

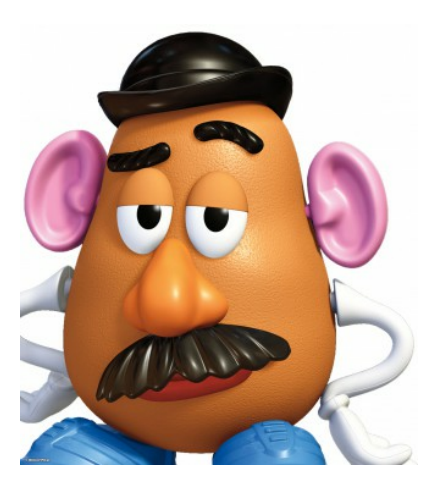

## Формат входных данных

В единственной строке входных данных даны 2 числа *n* и *m* ( $1 \le n, m \le 10^{12}$ ).

#### Формат выходных данных

Выведите одно число — ответ на задачу.

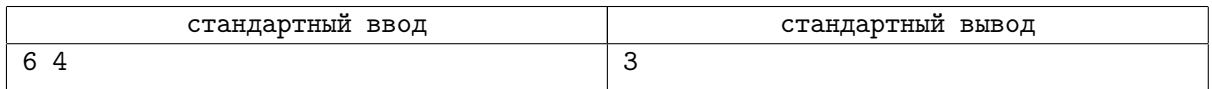

# Задача F. Функция Эйлера

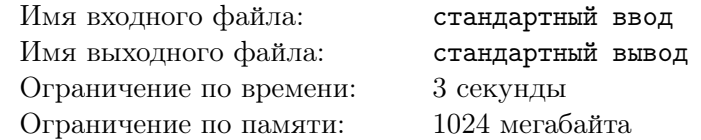

Заниматься физикой — не очень. Вернёмся к математике.

#### Формат входных данных

Дано число  $n$   $(1 \leqslant n \leqslant 10^8).$ 

#### Формат выходных данных

Для каждого числа от 1 до *n* требуется посчитать функцию Эйлера от него. Так как чисел очень много, сначала выведите сумму функций Эйлера для первых 100 чисел, потом для вторых 100 чисел, потом для третих 100 чисел и т.д.

## Примеры

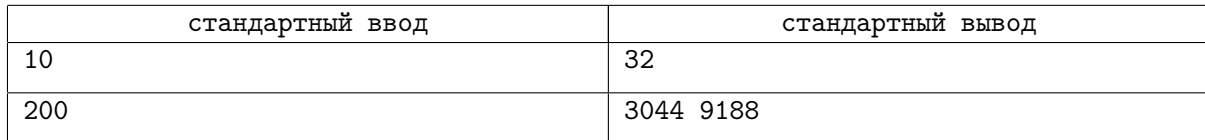

## Замечание

Для чисел от 1 до 10 функция Эйлера будет равна соответственно 1*,* 1*,* 2*,* 2*,* 4*,* 2*,* 6*,* 4*,* 6*,* 4, что в сумме даёт 32.

## Задача G. Представление чисел

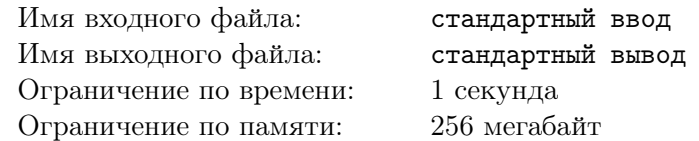

Я вот смотрю как плохо вы всё решаете, и мне становится грустно. Поэтому вот вам куча простых задач, порешайте хотя-бы их.

Дано натуральное число  $N$ . Требуется представить его в виде суммы двух натуральных чисел А и В таких, что НОД (наибольший общий делитель) чисел А и В - максимален.

## Формат входных данных

Во входном файле записано натуральное число  $N$   $(2 \le N \le 10^9)$ .

#### Формат выходных данных

В выходной файл выведите два искомых числа А и В. Если решений несколько, выведите любое из них.

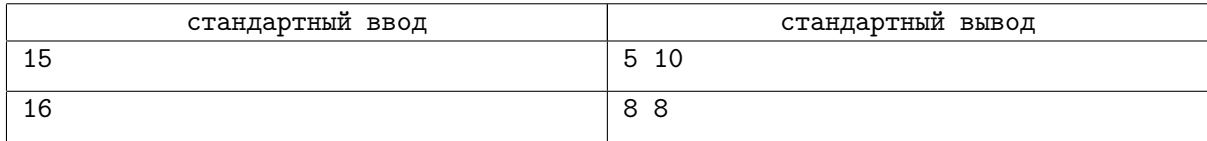

# Задача H. Кинотеатр

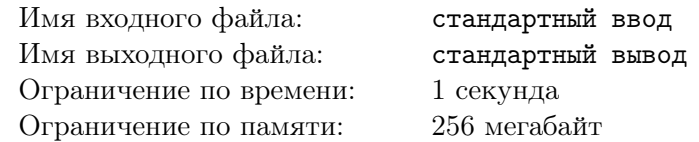

Марья Ивановна с Марьей Михайловной привели школьников в кинотеатр. Чтобы не было никаких обид, Марья Ивановна построила всех школьников по алфавиту и рассадила их: сначала в первый ряд слева направо, затем во второй слева направо и т.д., заполнив весь зал из n рядов по m кресел. Тут пришла Марья Михайловна и сказала, что ребята сели неправильно – надо пересесть. Она предложила сначала заполнить все первые места от первого ряда к последнему, затем все вторые места и т. д.

Определите, сколько школьников после такой пересадки останется на своем месте.

Например, если  $n = 3$  и  $m = 3$ , то в первом случае дети сядут так:

1 2 3 4 5 6 7 8 9 а во втором – так: 1 4 7 2 5 8 3 6 9

Таким образом, три школьника: 1, 5 и 9 останутся на своих местах.

## Формат входных данных

Вводятся два целых числа *n* и  $m$   $(1 \leqslant n, m \leqslant 10^9)$ .

## Формат выходных данных

Выведите количество школьников, которые останутся на своих местах.

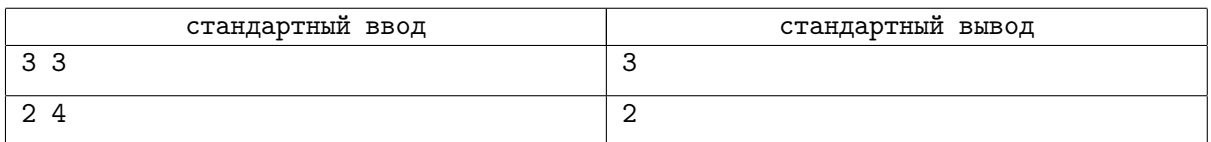

## Задача I. Шестеренки

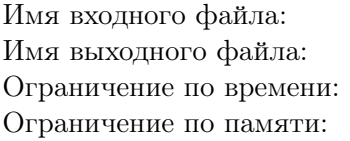

стандартный ввод стандартный вывод 1 секунда 256 мегабайт

На каждой из трех осей установлено по одной вращающейся шестеренке и неподвижной стрелке. Шестеренки соединены последовательно. На первой шестеренке *n* зубцов, на второй *m*, на третьей — *k*. На каждом зубце первой, второй и третьей шестеренок по часовой стрелке написаны в порядке возрастания числа от 1 до *n*, от 1 до *m* и от 1 до *k* соответственно. Стрелки зафиксировали таким образом, что когда стрелка первой оси указывает на число, стрелки двух других осей также указывают на числа. Витя записывает три числа (*a*1*, a*2*, a*3), на которые указывают стрелки. После этого он поворачивает первую шестеренку на угол 360*◦/n* против часовой стрелки, чтобы напротив стрелки на первой оси оказался следующий (по часовой стрелке) зубец. При этом вторая шестеренка поворачивается на угол 360*◦/m* по часовой стрелке (размеры зубцов у шестеренок одинаковые, поэтому размеры самих шестеренок разные, чтобы на

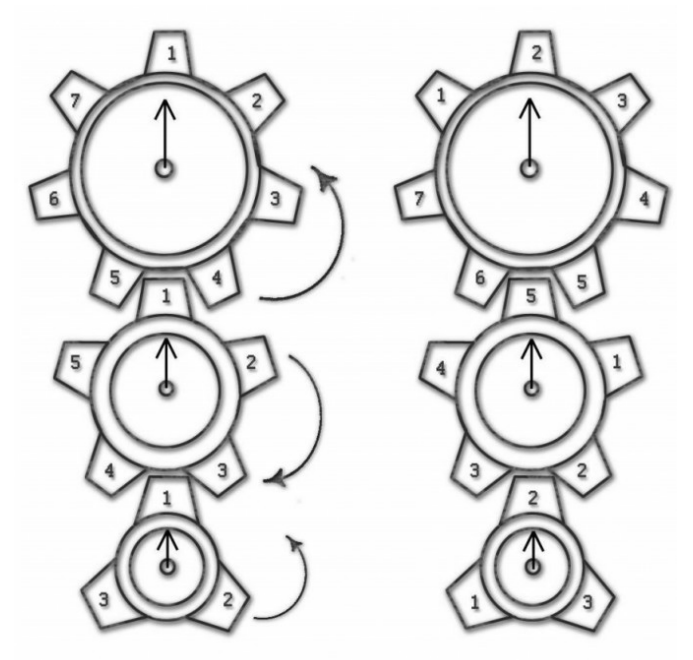

границе шестеренок равномерно уложилось разное число одинаковых по размеру зубцов), а третья шестеренка поворачивается на угол 360*◦/k* против часовой стрелки. Витя опять записывает три числа, на которые указывают стрелки.

Поступая и далее таким образом, Витя заметил, что после некоторого количества таких действий стрелки показывают на три первоначальных числа.

Теперь его очень интересует, как по двум данным тройкам чисел определить, принадлежат ли они к одной последовательности, то есть можно ли некоторым количеством поворотов перейти от первой тройки ко второй. Он попросил вас написать программу, которая отвечает на этот вопрос.

## Формат входных данных

В первой строке содержатся четыре числа *T*, *n*, *m*, *k* (1 ⩽ *T* ⩽ 10, 1 ⩽ *n, m, k* ⩽ 1018) — количество пар троек, которые хочет проверить Витя и количества зубцов соответственно на первой, второй и третьей шестеренках.

В следующих *T* строках записаны шесть натуральных чисел *a*1, *a*2, *a*3, *b*1, *b*2, *b*<sup>3</sup> (1 ⩽ *a*1*, b*<sup>1</sup> ⩽ *n*,  $1 \leq a_2, b_2 \leq m, 1 \leq a_3, b_3 \leq k$ .

## Формат выходных данных

Для каждой пары троек в выходной файл выведите «YES», если обе тройки принадлежат одной последовательности, и «NO» иначе. Каждое слово должно быть в отдельной строке, в порядке, соответствующем входному файлу.

## Примеры

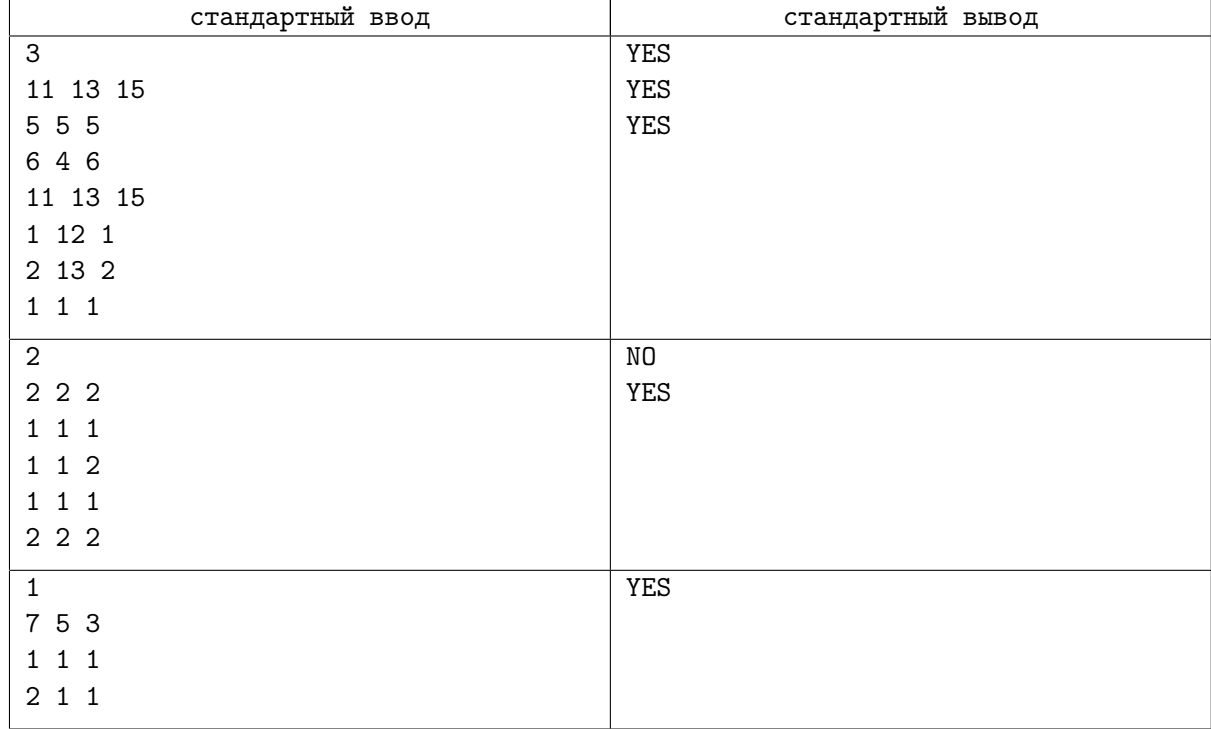

## Замечание

Пояснение к примерам.

В первом примере в первой и второй парах вторая тройка получается из первой за один поворот первой шестеренки против часовой стрелки. В третьем случае из второй конфигурации просто получить первую опять же одним поворотом первой шестеренки против часовой стрелки. Очевидно, что тогда из первой можно каким-то образом получить вторую.

Во втором примере в первой паре тройки нельзя перевести друг в друга. Во второй тройки переходят друг в друга при одном повороте.

В третьем примере  $(1, 1, 1) -$  (семь поворотов первой против часовой стрелки шестеренки) –  $(1, 4, 2)$  — (еще семь таких же поворотов) —  $(1, 2, 3)$  — (один поворот) —  $(2, 1, 1)$ 

## Задача J. Наибольший общий делитель

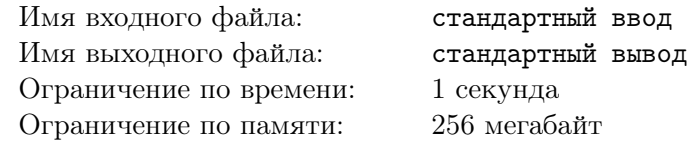

Сегодня на уроке математики шестиклассник Петя изучил понятие наибольшего общего делителя. Петя тут же решил применить полученные знания на практике.

Петя выписал на листке бумаги *n* чисел  $a_1, a_2, \ldots, a_n$  — номера домов, в которых живут его друзья. Теперь он хочет выбрать такое подмножество этих чисел, чтобы их наибольший общий делитель был равен его любимому числу *d*.

Помогите Пете выбрать из выписанных чисел искомое подмножество.

#### Формат входных данных

Первая строка входного файла содержит два целых числа *n* и  $d$   $(1 \leqslant n \leqslant 1000,\, 1 \leqslant d \leqslant 10^9).$ Вторая строка содержит *n* целых чисел:  $a_1, a_2, \ldots, a_n$   $(1 \leqslant a_i \leqslant 10^9).$ 

#### Формат выходных данных

Если существует искомое подмножество, выведите на первой строке выходного файла число *k* количество чисел в нем. На второй строке выведите числа, входящие в это подмножество.

Если решения не существует, выведите на первой строке выходного файла число *−*1.

Если возможных ответов несколько, выведите любой из них.

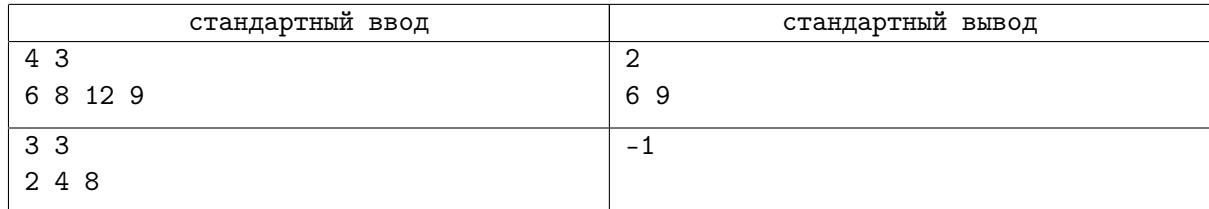

## Задача K. *k*-суммы

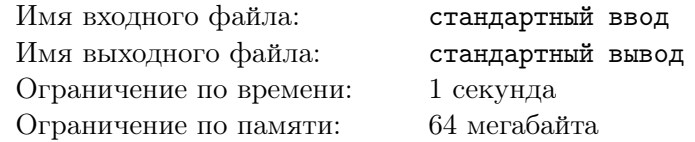

Неизвестный массив состоит из *n* целых чисел. *k*-сумма этого массива получается разделением его на подотрезки длины *k* и суммированием чисел в каждом из подотрезков. Если *n* не делится на *k* нацело, то последний подотрезок содержит меньше чем *k* слагаемых. Другими словами, *k*-сумма массив, который можно представить как (*x*[1] + *. . .* + *x*[*k*]), (*x*[*k* + 1] + *. . .* + *x*[2*k*]) и так далее, где последняя сумма, содержащая *x*[*n*], может состоять из менее чем *k* слагаемых. Например, 5-сумма массива из 13 элементов состоит трех сумм (сумма элементов 1-5, сумма элементов 6-10 и сумма элементов 11-13). Очевидно, что нельзя однозначно восстановить изначальный массив по одной его *k*-сумме, но это становится возможным, если известны несколько его *k*-сумм для разных *k*.

Для заданного *n* и множества *k*1*, k*2*, . . . , km*, определите сколько элементов изначального массива можно было бы восстановить, если бы были известны все слагаемые каждой *k*-суммы. Не составляет труда показать, что количество восстановленных элементов не зависит от самих слагаемых.

## Формат входных данных

Первая строка входных данных содержит два целых числа *n* и *m* — длина изначального массива и количество  $k$ -сумм  $(1 \leqslant n \leqslant 10^9, 1 \leqslant m \leqslant 10).$ 

Вторая строка содержит *m* различных целых чисел  $k_1, k_2, \ldots, k_m$   $(1 \leq k_i \leq n)$ .

#### Формат выходных данных

Выведите единственное целое число — количество элементов изначального массива, которые можно было бы однозначно восстановить, если были бы известны все слагаемые каждой *k*-суммы.

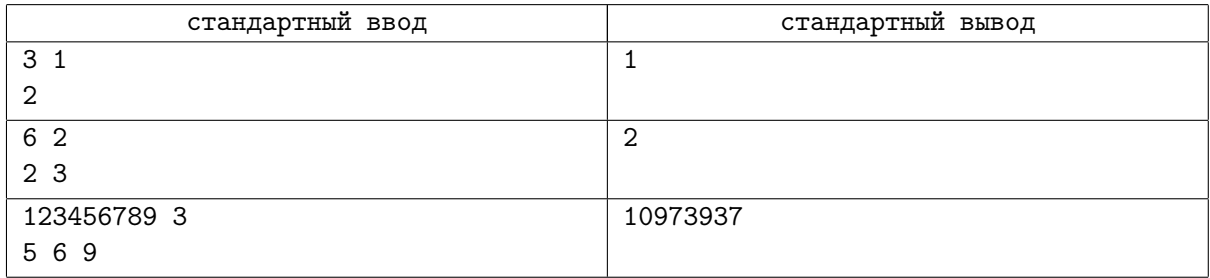

# Задача L. Удачные дни

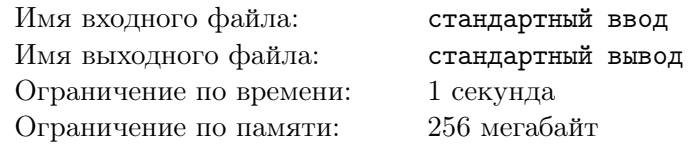

Боб и Алиса часто участвует в различных соревнованиях по программированию. Как и у многих спортивных программистов, у Алисы и Боба есть удачные и неудачные дни. Они заметили, что их удачные и неудачные дни повторяются с некоторым периодом. Например, у Алисы дни [*la, ra*] являются удачными, далее следуют неудачные дни:  $[r_a + 1, l_a + t_a - 1]$ , далее опять удачные: с [*l<sup>a</sup>* + *ta, r<sup>a</sup>* + *ta*] и так далее. Иначе говоря, удачными для Алисы являются дни, попадающие в отрезок [*l<sup>a</sup>* + *t<sup>a</sup> · k, r<sup>a</sup>* + *t<sup>a</sup> · k*], для некоторого целого неотрицательного значения *k*.

Аналогично устроены удачные дни у Боба, только параметры последовательности у него другие:  $l_b$ ,  $r_b$ ,  $t_b$ . То есть для него удачными являются дни попадающие в отрезок  $[l_b + t_b \cdot k, r_b + t_b \cdot k]$ , для некоторого целого неотрицательного значения *k*.

Алиса и Боб хотят вместе выступать в командных соревнованиях, и для этого они хотят выяснить, какое максимально количество дней подряд у них обоих могут быть удачные дни.

Мне стало лень делать вам тесты, поэтому в этой задаче вам придётся не только написать решение, но и протестировать его самому и отправить в тестирующую систему архив с тестами. При этом тесты должны быть достаточно хорошие и неправильные решения должны работать на них некорректно, а правильные должны проходит. Ниже предоставлен формат входных и выходных данных.

#### Формат входных данных

Первая строка содержит три целых числа  $l_a, r_a, t_a \ (0 \leqslant l_a \leqslant r_a \leqslant t_a - 1, 2 \leqslant t_a \leqslant 10^9)$  и задаёт удачные дни для Алисы.

Вторая строка содержит три целых числа  $l_b, r_b, t_b \ (0 \leqslant l_b \leqslant r_b \leqslant t_b - 1, 2 \leqslant t_b \leqslant 10^9)$  и задаёт удачные дни для Боба.

## Формат выходных данных

Требуется вывести одно целое число: максимальное количество подряд идущих дней, которые и для Алисы, и для Боба являются удачными.

## Примеры

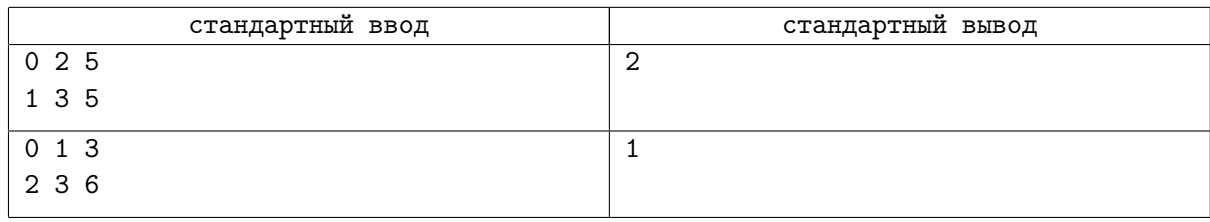

## Замечание

Формат отправки теста такой: вы должны отправить один zip или tar архив, содержащий единственную папку «tests». В этой папке должно лежать не более 200 файлов, описывающих тесты. Все тесты должны быть пронумерованы от 1 до *k*, где *k* — число тестов, которые вы предлагаете. Для каждого теста должен быть передан сам тест и ответ на него. Например для теста 15 тест должен называться «015.dat» — сам тест, на котором программа работает неверно и «015.ans» — правильный ответ на этот тест. Соответственно у вас должны быть файлы 001.dat, 001.ans, 002.dat, 002.ans и т.д. Более подробно вы можете прочитать тут: https://ejudge.ru/wiki/index.php/Структура\_архива\_с\_тестами. При этом наличие файла «README» не обязательно. Файлы с «.» в начале названия будут игнорироваться. Если у вас есть какие-то вопросы на счёт формата или вам ejudge не принимает тесты или чекер падает, пишите мне в telegram. Ваши тесты будут проверяться валидатором, доступным в общем архиве.